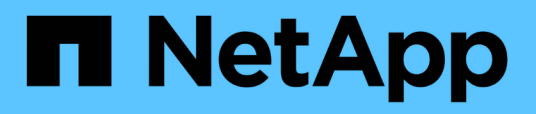

### **Requisiti di sistema per l'installazione di OnCommand Workflow Automation**

OnCommand Workflow Automation 5.0

NetApp April 19, 2024

This PDF was generated from https://docs.netapp.com/it-it/workflow-automation-50/windowsinstall/reference-ports-required-for-oncommand-workflow-automation.html on April 19, 2024. Always check docs.netapp.com for the latest.

# **Sommario**

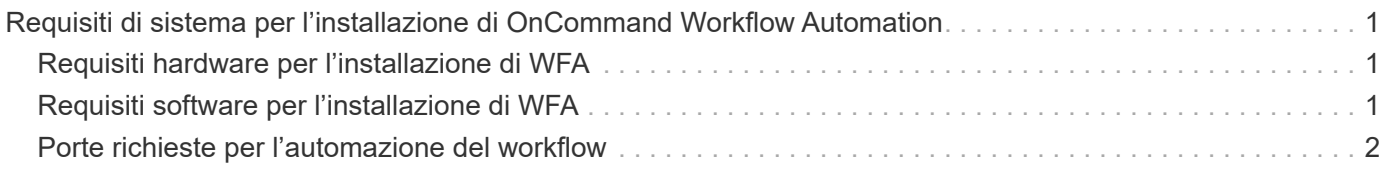

## <span id="page-2-0"></span>**Requisiti di sistema per l'installazione di OnCommand Workflow Automation**

Prima di installare WFA, è necessario conoscere i requisiti hardware e software di OnCommand Workflow Automation (WFA).

### <span id="page-2-1"></span>**Requisiti hardware per l'installazione di WFA**

La seguente tabella elenca i requisiti hardware minimi e le specifiche hardware consigliate per il server WFA.

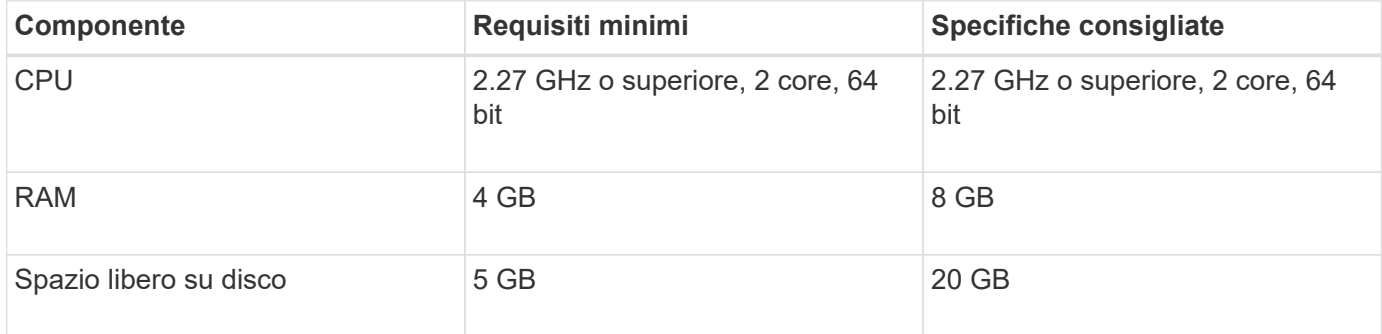

Se si installa WFA su una macchina virtuale (VM), è necessario riservare la memoria e la CPU necessarie in modo che la macchina virtuale disponga di risorse sufficienti. Il programma di installazione non verifica la velocità della CPU.

### <span id="page-2-2"></span>**Requisiti software per l'installazione di WFA**

WFA viene eseguito su un sistema operativo Windows a 64 bit e deve essere installato su macchine fisiche o macchine virtuali dedicate. Non è necessario installare altre applicazioni sul server che esegue WFA.

WFA viene eseguito da Microsoft Windows Server 2012 Enterprise Edition a Microsoft Windows Server 2016 (tutte le edizioni). Enterprise Edition è il sistema operativo Windows consigliato.

#### **Altro software minimo richiesto**

- Uno dei seguenti browser supportati:
	- Mozilla Firefox
	- Microsoft Internet Explorer
	- Google Chrome
- La versione più recente di Adobe Flash Player per il browser
- PowerShell 3.0
- VMware PowerCLI versione 5

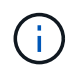

L'estensione PowerShell per le API VMware è necessaria solo se si utilizza WFA per eseguire flussi di lavoro su VMware vSphere.

Per ulteriori informazioni, vedere ["Tool di matrice di interoperabilità"](https://mysupport.netapp.com/matrix).

### <span id="page-3-0"></span>**Porte richieste per l'automazione del workflow**

Se si utilizza un firewall, è necessario conoscere le porte richieste per l'automazione del flusso di lavoro (WFA).

I numeri di porta predefiniti sono elencati in questa sezione. Se si desidera utilizzare un numero di porta non predefinito, è necessario aprire tale porta per la comunicazione. Per ulteriori informazioni, consultare la documentazione sul firewall.

La seguente tabella elenca le porte predefinite che devono essere aperte sul server WFA:

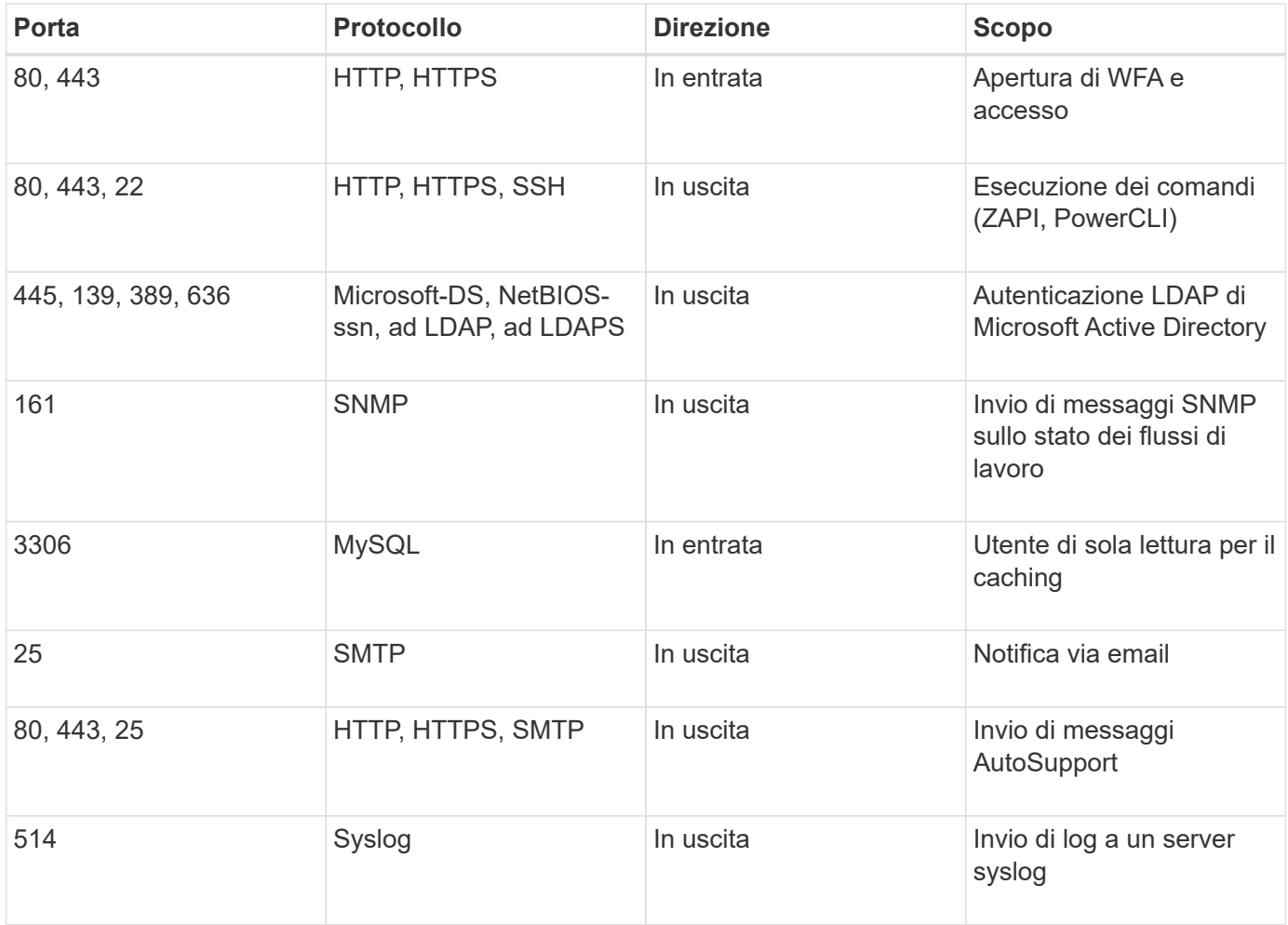

La seguente tabella elenca le porte predefinite che devono essere aperte sul server Data Center Manager:

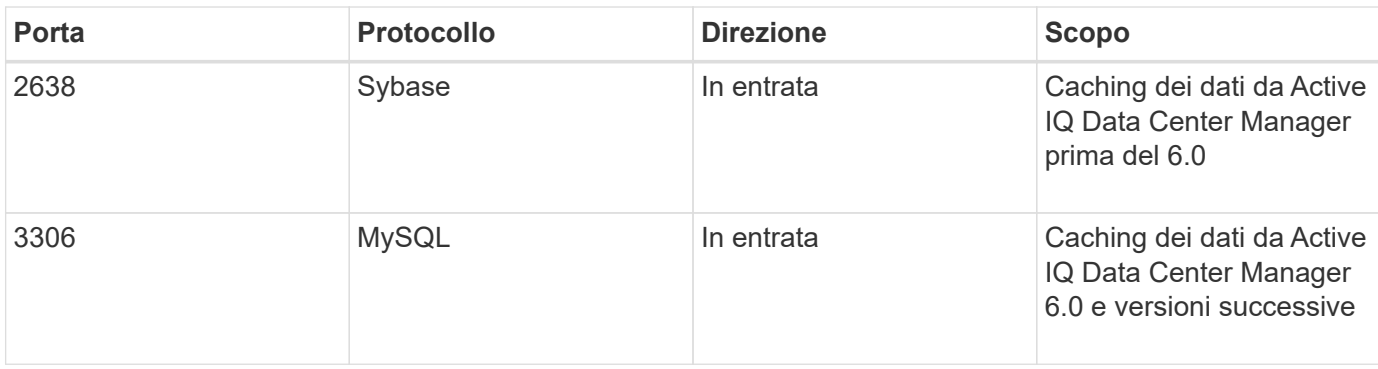

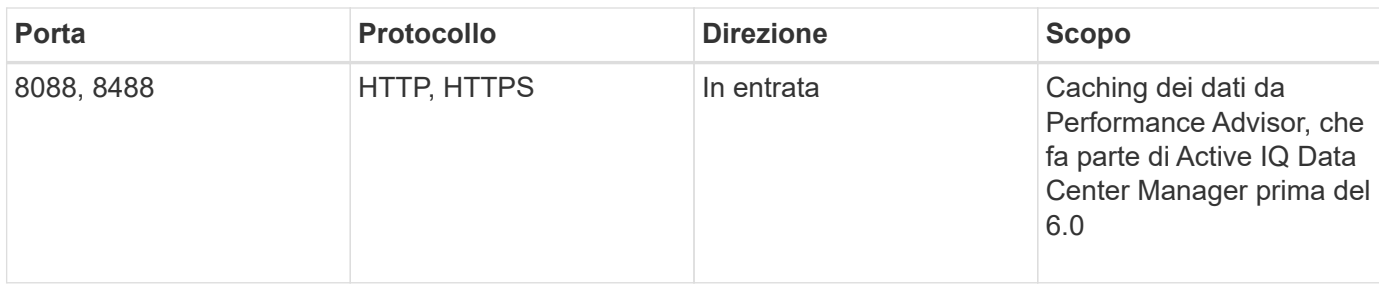

La seguente tabella elenca la porta predefinita che deve essere aperta su VMware vCenter:

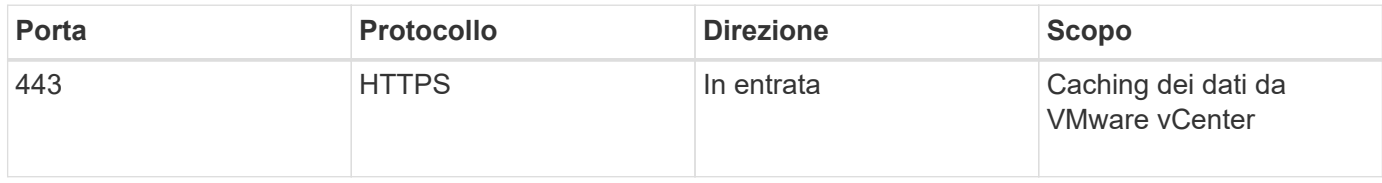

La seguente tabella elenca la porta predefinita che deve essere aperta sul computer host SNMP:

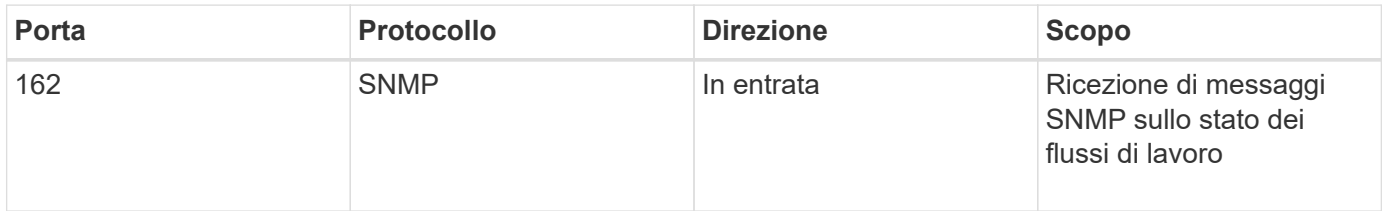

#### **Informazioni sul copyright**

Copyright © 2024 NetApp, Inc. Tutti i diritti riservati. Stampato negli Stati Uniti d'America. Nessuna porzione di questo documento soggetta a copyright può essere riprodotta in qualsiasi formato o mezzo (grafico, elettronico o meccanico, inclusi fotocopie, registrazione, nastri o storage in un sistema elettronico) senza previo consenso scritto da parte del detentore del copyright.

Il software derivato dal materiale sottoposto a copyright di NetApp è soggetto alla seguente licenza e dichiarazione di non responsabilità:

IL PRESENTE SOFTWARE VIENE FORNITO DA NETAPP "COSÌ COM'È" E SENZA QUALSIVOGLIA TIPO DI GARANZIA IMPLICITA O ESPRESSA FRA CUI, A TITOLO ESEMPLIFICATIVO E NON ESAUSTIVO, GARANZIE IMPLICITE DI COMMERCIABILITÀ E IDONEITÀ PER UNO SCOPO SPECIFICO, CHE VENGONO DECLINATE DAL PRESENTE DOCUMENTO. NETAPP NON VERRÀ CONSIDERATA RESPONSABILE IN ALCUN CASO PER QUALSIVOGLIA DANNO DIRETTO, INDIRETTO, ACCIDENTALE, SPECIALE, ESEMPLARE E CONSEQUENZIALE (COMPRESI, A TITOLO ESEMPLIFICATIVO E NON ESAUSTIVO, PROCUREMENT O SOSTITUZIONE DI MERCI O SERVIZI, IMPOSSIBILITÀ DI UTILIZZO O PERDITA DI DATI O PROFITTI OPPURE INTERRUZIONE DELL'ATTIVITÀ AZIENDALE) CAUSATO IN QUALSIVOGLIA MODO O IN RELAZIONE A QUALUNQUE TEORIA DI RESPONSABILITÀ, SIA ESSA CONTRATTUALE, RIGOROSA O DOVUTA A INSOLVENZA (COMPRESA LA NEGLIGENZA O ALTRO) INSORTA IN QUALSIASI MODO ATTRAVERSO L'UTILIZZO DEL PRESENTE SOFTWARE ANCHE IN PRESENZA DI UN PREAVVISO CIRCA L'EVENTUALITÀ DI QUESTO TIPO DI DANNI.

NetApp si riserva il diritto di modificare in qualsiasi momento qualunque prodotto descritto nel presente documento senza fornire alcun preavviso. NetApp non si assume alcuna responsabilità circa l'utilizzo dei prodotti o materiali descritti nel presente documento, con l'eccezione di quanto concordato espressamente e per iscritto da NetApp. L'utilizzo o l'acquisto del presente prodotto non comporta il rilascio di una licenza nell'ambito di un qualche diritto di brevetto, marchio commerciale o altro diritto di proprietà intellettuale di NetApp.

Il prodotto descritto in questa guida può essere protetto da uno o più brevetti degli Stati Uniti, esteri o in attesa di approvazione.

LEGENDA PER I DIRITTI SOTTOPOSTI A LIMITAZIONE: l'utilizzo, la duplicazione o la divulgazione da parte degli enti governativi sono soggetti alle limitazioni indicate nel sottoparagrafo (b)(3) della clausola Rights in Technical Data and Computer Software del DFARS 252.227-7013 (FEB 2014) e FAR 52.227-19 (DIC 2007).

I dati contenuti nel presente documento riguardano un articolo commerciale (secondo la definizione data in FAR 2.101) e sono di proprietà di NetApp, Inc. Tutti i dati tecnici e il software NetApp forniti secondo i termini del presente Contratto sono articoli aventi natura commerciale, sviluppati con finanziamenti esclusivamente privati. Il governo statunitense ha una licenza irrevocabile limitata, non esclusiva, non trasferibile, non cedibile, mondiale, per l'utilizzo dei Dati esclusivamente in connessione con e a supporto di un contratto governativo statunitense in base al quale i Dati sono distribuiti. Con la sola esclusione di quanto indicato nel presente documento, i Dati non possono essere utilizzati, divulgati, riprodotti, modificati, visualizzati o mostrati senza la previa approvazione scritta di NetApp, Inc. I diritti di licenza del governo degli Stati Uniti per il Dipartimento della Difesa sono limitati ai diritti identificati nella clausola DFARS 252.227-7015(b) (FEB 2014).

#### **Informazioni sul marchio commerciale**

NETAPP, il logo NETAPP e i marchi elencati alla pagina<http://www.netapp.com/TM> sono marchi di NetApp, Inc. Gli altri nomi di aziende e prodotti potrebbero essere marchi dei rispettivi proprietari.